### **Quiz 2**

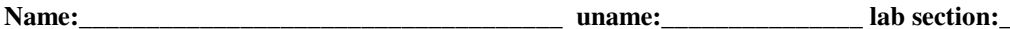

This is a closed-book, closed-note, closed-everything (including calculators) quiz. You will have 20 minutes. Be aware that there are different versions of the quiz.

1. Convert the following representations. If there is no representation for a given value, simply draw an "X" in the box. **[25, -3 per blank or wrong answer]**

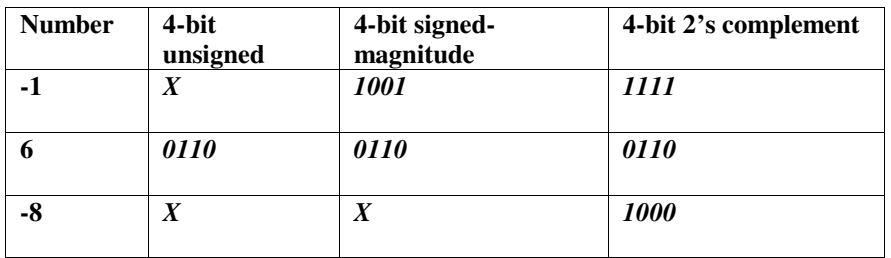

```
2. What is printed by the following C++ program? [20]
```

```
#include <iostream>
using namespace std;
class bob
{
public:
    int local;
    bob();
    int cool(int a);
};
bob::bob()
{
    local=-4;
}
int bob::cool(int a)
{
    local=local*a+1;
    return(local*2);
}
main()
{
    bob a, b;
    int i=6;
    b.local=1;
    a.local=b.cool(i);
    cout << a.local << " " << b.local << endl;
}
```
#### 3. *14 7*

**Comments:** default constructor sets a.local and b.local to be –4. b.local is then made 1. In b.cool local (which is the same a b.local) is set to 1\*6+1 or 7. The function returns 14. a.local is then set to 14.

Matlab: **[12]** Show the matrix "x" which results from the following instructions: 1. x=7:2:12

$$
x=7:2:12
$$
\n
$$
179111
$$

2. 
$$
y=[2 5 7 1]
$$
  
 $x=y([2 3])$   
[5 7]

4. Write a Matlab program which finds the sum of all values of a 2 by 2 matrix named bob. **[13]**

# **sum(sum(bob))**

or **bob(1,1)+bob(1,2)+bob(2,1)+bob(2,2)**

# or

lots of other ways, but the above two are probably the best.

Recall the following:

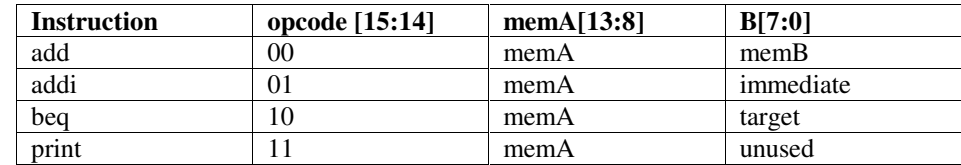

**add:** Mem[memA]=Mem[memA]+Mem[memB] **addi:** Mem[memA]=Mem[MemA]+immediate **beq:** if(Mem[memA]==0) PC=target **print:** print Mem[memA] and halt.

So 0000 0000 0000 0000 says to add the byte at memory location 0 to itself and store the result in memory location zero.

5. Translate the following assembly program into machine code. Leave blank any unused space. **[30]**

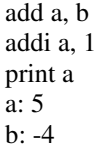

## **Comments**

add in bytes 0 and 1. addi in bytes 2 and 3 print in 4 and 5 a in 6 b in 7

\* negative numbers in 2's complement

\* execution starts at location 0 \*

Address | Data 0 **00 000110** 1 **00000111** 2 **01 000110** 3 **00000001** 4 **11 000110** 5 **anything or nothing could go here** 6 **00000101** 7 **11111100** 8 9